## le cnam

**« Plus Fort que PowerPoint »** est un outil en ligne, gratuit, pour animer directement des ateliers en partant de modèles de diapos (slides) déjà prêts.

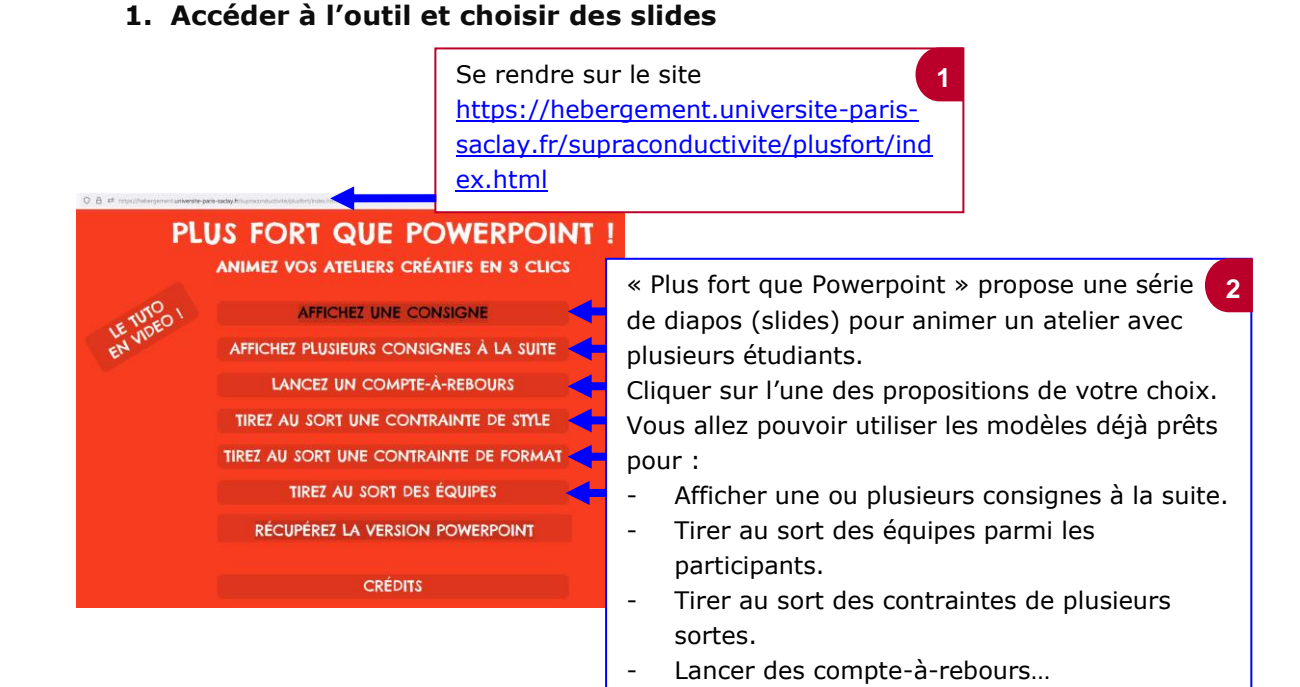

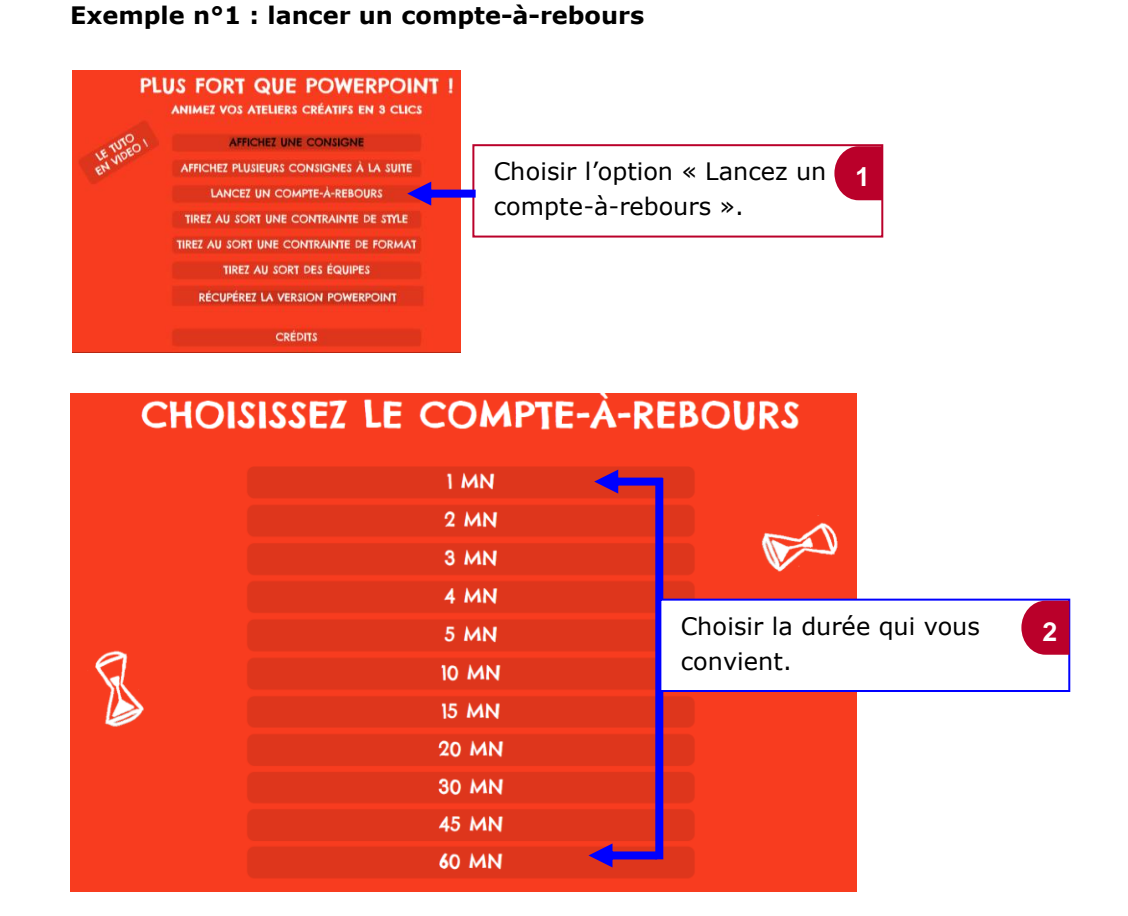

# le cnam

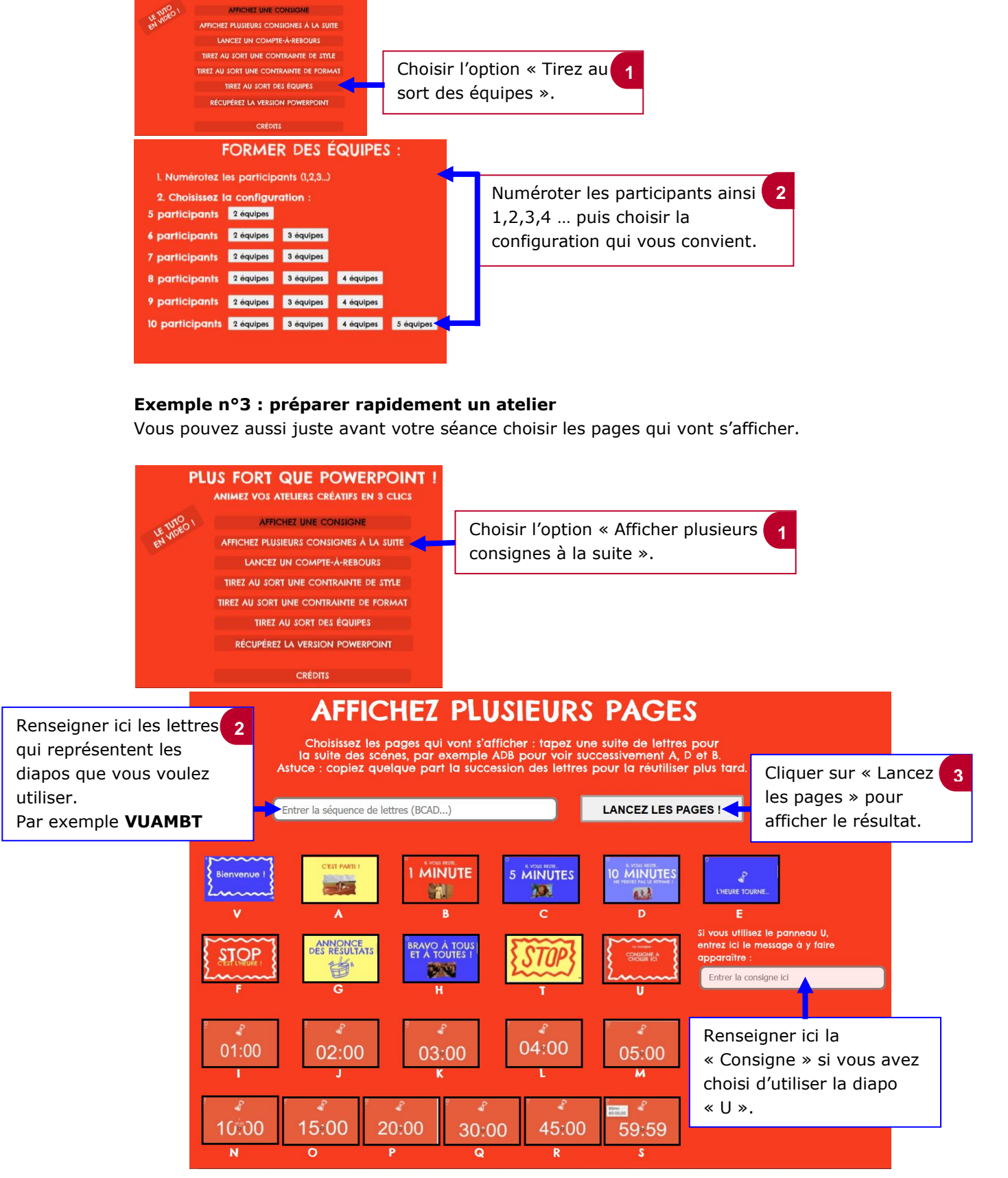

### **Exemple n°2 : tirer au sort des équipes**

PLUS FORT QUE POWERPOINT

AFFICHEZ UNE CONSIGNE

### le cnam

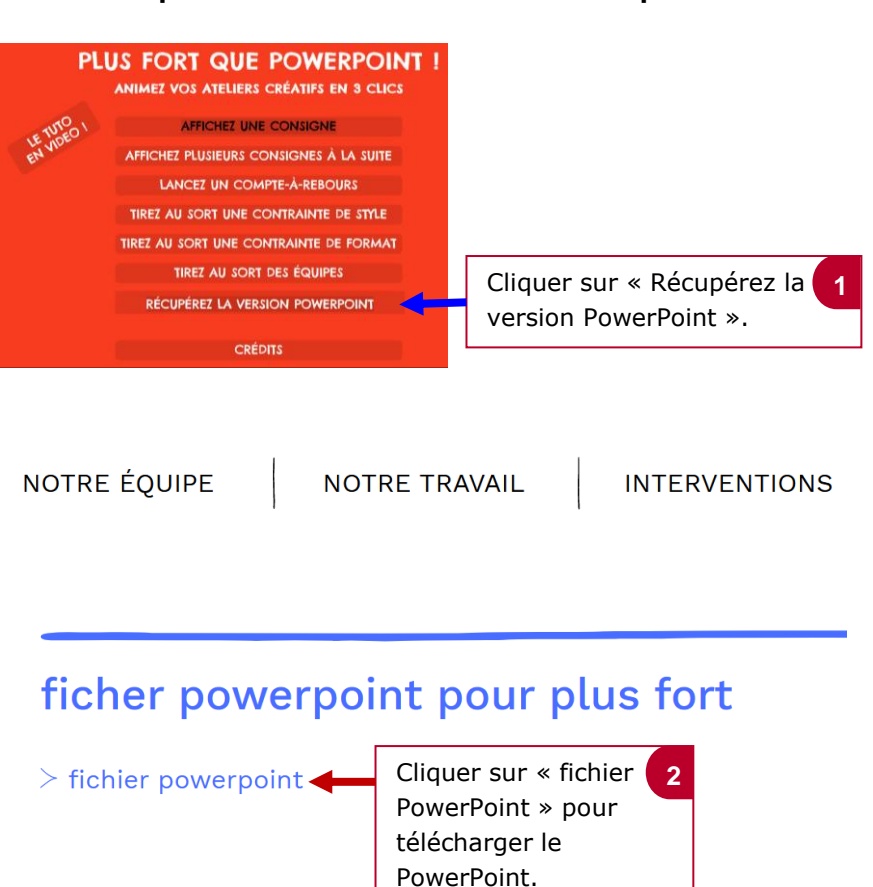

### **2. Récupérer la version PowerPoint des diapos de l 'outil**